# Глава 10. Контролери

#### $10.1$ Вовед

Во оваа глава анализиран е изборот на соодветен контролер во еден систем за автоматско управување, и прикажано е одредувањето на параметрите на тој контролер. Контролер е елемент во управувачки систем со затворена врска во којшто влезен сигнал е сигналот на грешката, а излезниот сигнал од него е влезен сигнал во елементот за корекција (види Глава 1). Зависноста помеѓу влезот и излезот од контролерот често се нарекува закон на управување. Постојат три облици на закони на управување: пропорционално, интегрално и деривативно управување, и тие се анализирани во оваа глава. Кај некои системи потребно е засилување на перформансите на контролерот преку воведување во управувачкиот систем на дополнителни елементи наречени компензатори. Промената на перформансите на системот со воведувањето на комензатори е наречена компензација.

#### $10.2<sub>1</sub>$ Пропорционално управување

Кај пропорционалното управување излезот од контролерот е правопропорционален на неговиот влез, којшто е всушност сигналот на грешката на системот во функција од времето  $t$ . Значи

 $K_p$  е константа наречена пропорционално засилување. Излезот од каде контролерот во секој момент од времето зависи само од големината на грешката во тој момент, односно преносната функција на пропорционалниот контролер е

$$
G_c(s) = K_p \tag{10.2}
$$

Пропорционалниот контролер е всушност засилувач со константно засилување. Сепак константното засилување постои само во еден определен опсег на грешки наречен пропорционален опсег (слика 10.1). Графикот на излезот во однос на грешката е права линија со нагиб еднаков на  $K_p$  во рамките на пропорционалниот опсег (слика 10.1).

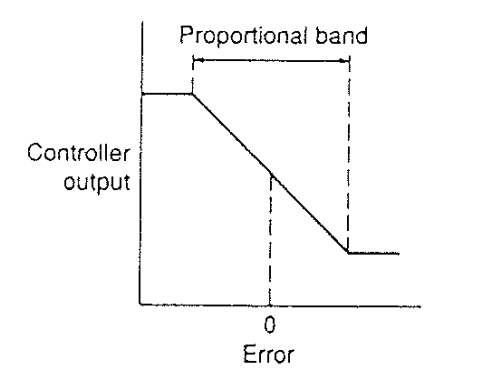

Со оглед дека излезот е пропорционален на влезот, ако влезот е грешка во облик на отскочна функција, тогаш и излезот е отскочна функција што е точно пропорционална на влезот (слика 10.2). Ова важи ако контролерот делува во рамките на својот пропорционален опсег.

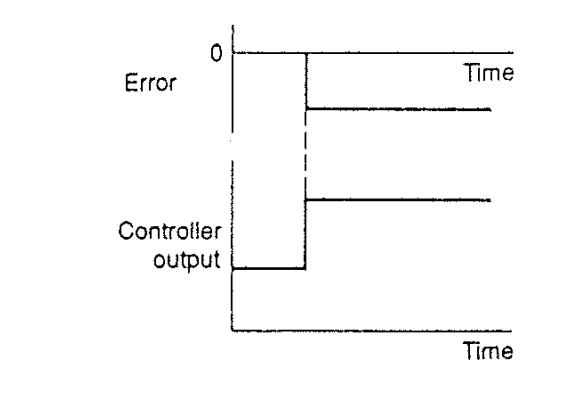

Слика 10.2. Излез од пропорционален контролер за влез отскочна функција

Пропорционалното управување е едноставно за примена затоа што бара само некаков засилувач, којшто може да биде електронски засилувач или механички засилувач. На слика 10.3 прикажан е управувачки систем со пропорционално управување. Преносната функција на отворена врска за системот на слика 10.3 е

$$
G_0(s) = K_p G_p(s) \tag{10.3}
$$

каде  $G_p$  е преносната функција на објектот на управување.

Главен недостаток на систем со пропорционално управување е што во директната патека не е вклучен член  $\frac{1}{s}$  (интегратор). Ова значи дека ако системот е од тип 0, тогаш контролерот нема да го промени типот на системот, односно нема да влијае големината на стационарните грешки на системот (види Глава 7). на Пропорционалниот контролер не воведува некакви нови полови или нули во системот, туку само ја одредува локацијата на веќе постоечките полови на преносната функција на затворена омча. Ова следува од фактот што преносната функција на системот со затворена врска ако во системот се воведе пропорционален контролер и ако системот е со единечна повратна врска е

$$
G(s) = \frac{K_p G_p(s)}{1 + K_p G_p(s)}
$$

што значи дека со промена на  $K_p$  може да се влијае врз локацијата на половите на системот, т.е. корените на карактеристичната равенка  $(1 + K_{p} G_{p}(s)) = 0$ .

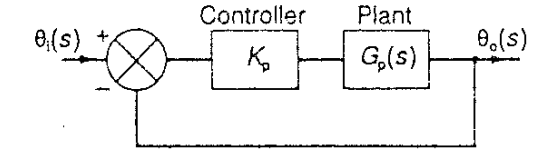

### 10.3 Интегрално управување

Кај интегралното управување излезот од контролерот е пропорционален на интегралот на неговиот влез, односно на интегралот на сигналот на грешката на системот во функција од времето *t*. Значи

каде  $K_i$  е константа наречена интегрално засилување и има димензија  $s^{-1}$ . Сликата 10.4 покажува што се случува кога грешката е во облик на отскочна функција. Интегралот помеѓу 0 и t е всушност површината под графикот на грешката помеѓу 0 и t. Со оглед дека по појавувањето на грешката површината под графикот на грешката расте со константна брзина, може да се тврди дека и излезот од контролерот мора да расте со константна брзина. Излезот во секој момент од времето е пропорционален на акумулацијата на ефектите од грешките до тој временски момент (минатите грешки).

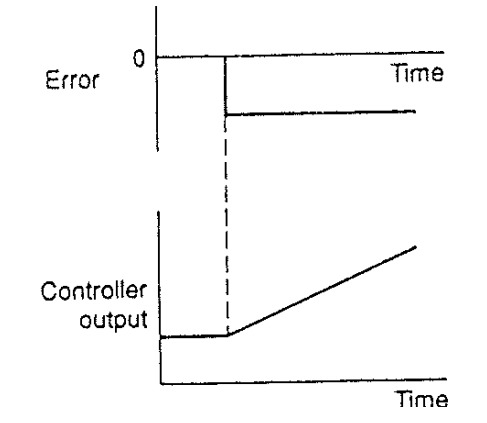

Со Лапласова трансформација на (10.4) се добива преносната функција на интегралниот контролер

$$
G_c(s) = \frac{\text{M3} \cdot \text{M3} \cdot \text{M3} \cdot
$$

За системот на слика (10.5) интегралното управување доведува до следната преносна функција на отворена врска

$$
G_0(s) = \left(\frac{K_i}{s}\right) G_p(s) \tag{10.6}
$$

каде  $G_p$  е преносната функција на објектот на управување.

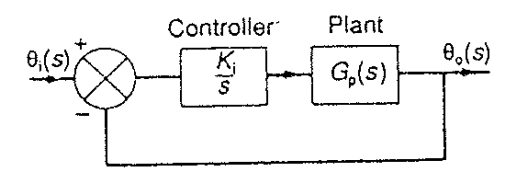

Слика 10.5. Систем со интегрално управување

Главна предност на интегралното управување е што со неговото воведување во системот се зголемува типот на системот, т.е. во директната патека се вклучува член  $\frac{1}{s}$  (интегратор), што предизвикува намалување на грешките што системот ги прави. Со други зборови ова значи дека кога ќе се воведе интегралното управување се појавува членот s во именителот на преносната функција на отворена врска со што се зголемува типот на системот за 1, и, се подобруваат перформансите што системот ги има во однос на стационарните грешки. На пример, ако системот бил од тип 0 пред воведувањето на интегралното управување, тогаш кога на влез во системот се доведе отскочна функција, ќе се појави стационарна грешка. По воведувањето на интегралното управување, типот на системот се зголемува за 1, и системот нема да прави никаква стационарната грешка за влез отскочна функција. Недостаток на интегралното управување е што со воведувањето на членот  $\frac{1}{s}$  практично се воведува пол во координатниот почеток во *s*-рамнината, и разликата помеѓу бројот на полови *n* и бројот на нули  $m$  се зголемува за 1. Последица на ова е намалување на аглите на асимптотите во трагот на корени, т.е. аглите се движат се повеќе кон десната половина од s-рамнината, со што се намалува релативната стабилност на системот.

afin Ha acumntoture = 
$$
\pm \frac{\pi}{n-m}
$$
, 
$$
\pm \frac{3\pi}{n-m}
$$
, 
$$
\text{atm.}
$$

#### $10.4$ Пропорционално плус интегрално управување

Намалувањето на релативната стабилност при примената на интегралното управување може да се поправи, до одредено ниво, со воведување на пропорционално плус интегрално (ПИ) управување (слика 10.6). За ваква комбинација излезот од контролерот е

$$
M3n\text{e}3 = K_{p}e + K_{i} \int_{0}^{t} e dt
$$
 (10.7)

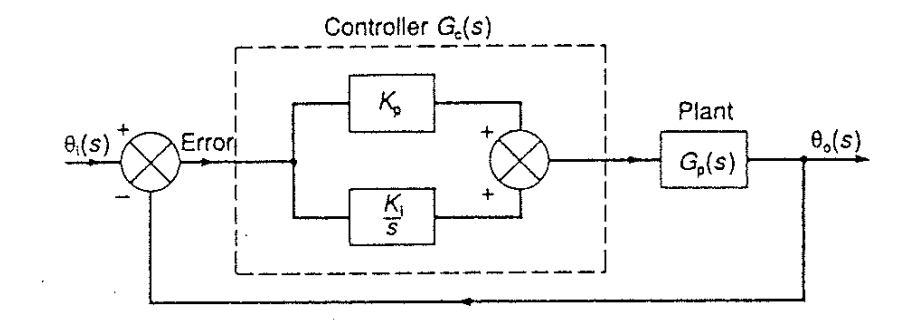

Слика 10.6. Пропорционално плус интегрално управување

На слика 10.7 прикажан е излезот од пропорционално-интегралниот контролер кога на влез се доведе отскочен сигнал на грешка.

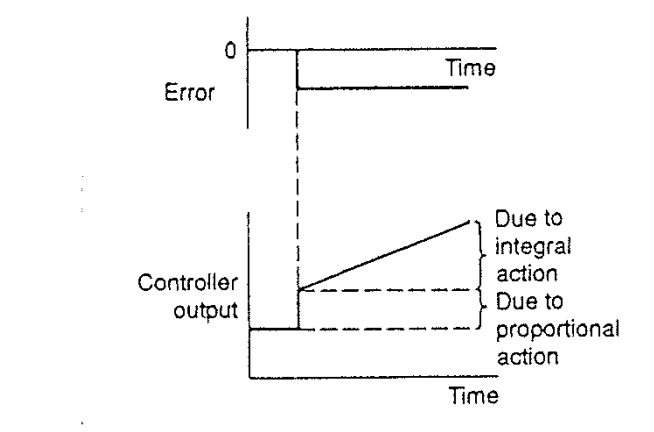

Слика 10.7. Излез од пропорционално-интегрален контролер

Со Лапласова трансформација на (10.7) се добива преносната функција на пропорционално-интегралниот контролер

$$
G_c(s) = \frac{\text{M3J1} \text{B3O} \top (s)}{e(s)} = K_p + \frac{K_i}{s} = \frac{K_p \left[ s + \left( \frac{K_i}{K_p} \right) \right]}{s} = \frac{K_p \left[ s + \frac{1}{K_i} \right]}{s} \tag{10.8}
$$

Големината  $\binom{K_p}{K_i}$  е наречена интегрална временска константа  $\tau_i$ . Значи преносната функција на отворена врска за системот на слика (10.6) е

$$
G_0(s) = \frac{K_p \left[s + \frac{1}{\tau_i}\right] G_p(s)}{s} \tag{10.9}
$$

Од равенка (10.9) може да се заклучи дека со примена на пропорционалноинтегралното управување се воведува нула во  $- \left( \frac{1}{\ell_i} \right)$  и пол во 0. Членот  $\frac{1}{s}$  го

зголемува типот на системот за 1 и ја отстранува можноста за појава на грешки ако влезот во системот е отскочна функција. Со оглед дека се воведени и пол и нула, разликата помеѓу бројот на полови и бројот на нули не се менува и аглите на асимптотите не се менуваат.

агли на асимптотите = 
$$
\pm \frac{\pi}{n-m}
$$
,  $\pm \frac{3\pi}{n-m}$ , итн.

Меѓутоа, се воведување на нула во  $-\left(\frac{1}{x_i}\right)$  и пол во 0, центарот на асимптотите се приближува поблиску до координатниот почеток заради

Центар на асимптоти = 
$$
\frac{сума на полови - сума на нули
$$
  
број на полови - број на олови

#### $10.5$ Деривативно управување

Кај деривативното управување излезот од контролерот е пропорционален на брзината на промена на неговиот влез, односно на брзината на промена на сигналот на грешката на системот во функција од времето t. Значи

$$
M3 \text{N} = K_d \frac{de}{dt} \tag{10.10}
$$

каде  $K_d$  е константа наречена деривативно засилување и има димензија  $s$ . Сликата 10.8 покажува што се случува кога грешката е во облик на нагибна функција. Кај деривативното управување, кога ќе се појави сигналот на грешка, без оглед на неговата мала вредност, веднаш се појавува голема вредност на излезот од контролерот заради тоа што тој е пропорционален на брзината на промена на грешката, а не на нејзината вредност. Тоа значи дека деривативниот контролер може да обезбеди значајно корективно дејство пред да се појават големи грешки во системот. Меѓутоа, ако грешката е константна, тогаш не е можно корективно дејство, без оглед на големината на грешката. Деривативното управување не е осетливо на константни или споро променливи сигнали на грешка и затоа никогаш не се користи само вакво управување, туку тоа секогаш е во комбинација со други облици на управувања.

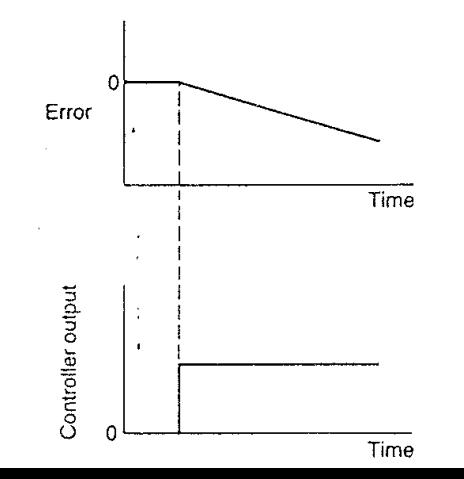

Со Лапласова трансформација на (10.10) се добива преносната функција на деривативниот контролер

$$
G_c(s) = \frac{\text{M31e3OT}(s)}{e(s)} = K_d s \tag{10.11}
$$

За системот на слика 10.9 деривативното управување доведува до следната преносна функција на отворена врска

$$
G_0(s) = \frac{K_d s G_p(s)}{1 + K_d s G_p(s)}
$$
(10.12)

каде  $G_p$  е преносната функција на објектот на управување.

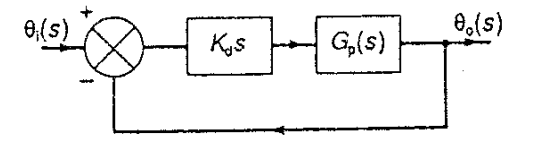

Ако системот е од тип 1 или повисок, тогаш примената на деривативното управување доведува до поништување на s во именителот и редуцирање на редот на полиномот во именителот за 1, т.е. редуцирање на типот на системот за 1. Меѓутоа, како што беше и понапред спомнато, никогаш не се применува само деривативно управување, односно секогаш ова управување оди заедно со друг облик на управување. Примената на деривативното управување го забрзува одзивот на системот на појава на грешки.

#### Пропорционално плус деривативно управување  $10.6$

Ако деривативното управување се користи со пропорционално управување (види слика 10.10), тогаш преносната функција на отворена врска постанува

$$
G_0(s) = (K_p + K_d s)G_p(s) = K_d \left[ \left( \frac{1}{r_d} \right) + s \right] G_p(s)
$$
 (10.13)

каде големината  $\tau_d = \frac{K_p}{K_d}$  е наречена деривативна временска константа. Со овој облик на управување во системот се воведува нула во  $s = -\frac{1}{r_a}$ . Со ова управување не постои промена на типот на системот, а со тоа не постои и промена на стационарните грешки.

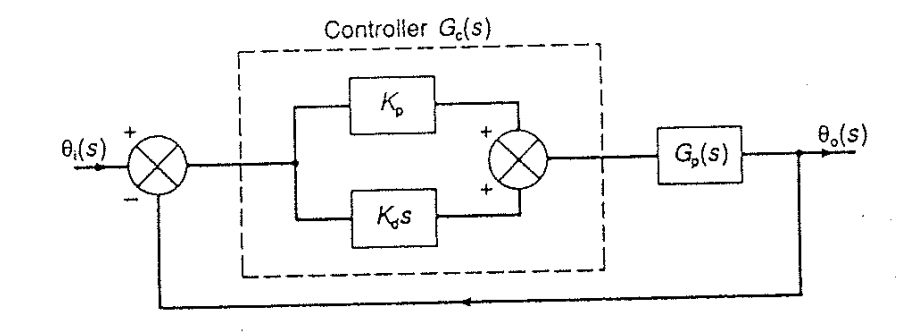

### Пропорционално-интегрално-диференцијално управување  $10.7$ (ПИД управување)

Пропорционалниот плус интегралниот плус диференцијалниот (ПИД) контролер, или таканаречениот тричлен контролер, за системот на слика 10.11, за влез во контролерот еднаков на грешката е, ќе предизвика излез еднаков на

$$
u3\pi e3 = K_{p}e + K_{i}\int_{0}^{t} e dt + K_{d}\frac{de}{dt}
$$
 (10.14)

Преносната функција на овој контролер е:

$$
G_c(s) = \frac{\text{M31e3OT}(s)}{e(s)} = K_p + \frac{K_i}{s} + K_d s \tag{10.15}
$$

Со оглед дека интегралната временска константа  $\tau_i$  е  $\frac{K_p}{K_i}$ , и деривативната

временска константа  $\tau_d$  е  $\frac{K_p}{K_A}$ , равенката (10.15) може да се напише како

$$
G_c(s) = K_p \left[ 1 + \frac{K_i}{K_p s} + \frac{K_d s}{K_p} \right] = K_p \left[ 1 + \frac{1}{\tau_i s} + \tau_d s \right]
$$
(10.16)

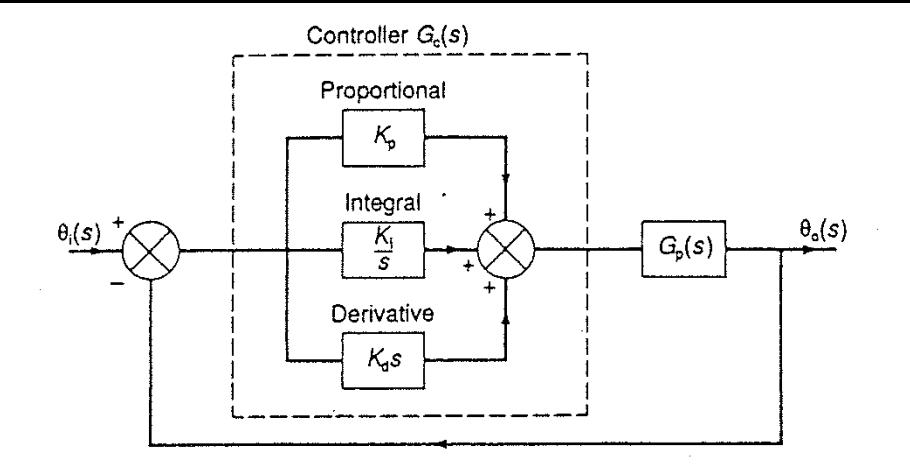

Слика 10.11. ПИД управување

Преносната функција на отворена врска за системот на слика 10.11 е

$$
G_0(s) = G_c(s)G_p(s) = K_p \left[ 1 + \frac{1}{\tau_i s} + \tau_d s \right] G_p(s)
$$
  
\n
$$
G_0(s) = \frac{K_p(\tau_i s + 1 + \tau_i \tau_d s^2) G_p(s)}{\tau_i s}
$$
\n(10.17)

Значи ПИД контролерот го зголемува бројот на нули за 2 и бројот на полови за 1. Исто така факторот  $\frac{1}{s}$  го зголемува типот на системот за 1. Во равенката (10.17) е претпоставено дека се користи идеален диференцијатор. Во пракса, како што беше и понапред спомнато, наместо диференцијален контролер се користи забрзувачки компензатор којшто има преносна функција во облик  $K(s+z)/(s+p)$ , При ШТО  $p > z$ .

### 10.8. Одредување на засилувањата на контролерот

Примената на пропорционалното управување бара избор на само една променлива, т.е. избор на соодветно пропорционалното засилување  $K_p$  што ќе обезбеди управувачкиот систем да ги има бараните динамички карактеристики. Примената на пропорционално-интегралното управување бара избор на две променливи, т.е. избор на пропорционалното засилување  $K_p$  и интегралното засилување  $K_i$ . Кај ПИД контролерот треба да се изберат три променливи: пропорционалното засилување  $K_p$ , интегралното засилување  $K_i$ , и деривативното засилување  $K_d$ . Изборот на овие променливи овозможува одредување на локацијата на половите и нулите што се воведуваат со контролерот, со што се влијае врз стабилноста на системот и неговите статички и динамички карактеристики.

Поимот подесување се користи за да се опише процесот на избор на најсоодветните засилувања на контролерот, т.е. оние засилувања што ќе обезбедат најдобри перформанси на системот. Постојат бројни методи за подесување на засилувањата на контролерот: овде ќе бидат објаснети само две методи, обете дефинирани од Циглер (Ziegler) и Николс (Nichols). Обете методи се базираат на анализа на експериментално добиени резултати.

Првиот метод често се нарекува метод на реакциска карактеристика на процесот. Процедурата за примена на овој метод започнува со прекинување на управувачката врска со цел да не постои никакво управувачко дејство. Ова практично значи прекинување на врската помеѓу контролерот и елементот за корекција. Потоа се доведува тестирачки влезен сигнал до елементот за корекција и се одредува (се мери) одзивот од елементот за корекција, т.е. се мери процесната променлива (сигналот на грешка). Тестирачкиот сигнал треба да биде што е можно помал. На слика 10-12 прикажани се еден тестирачки сигнал и еден типичен одзив. Графикот на промена на одзивот (измерениот сигнал) во тек на времето е наречен реакциска карактеристика на процесот.

Тестирачкиот сигнал Р се изразува како процентуална промена на влезот во елементот за корекција. Измерената променлива (одзивот од елементот за корекција) се изразува како процентуална промена на излезот (одзивот) од елементот за корекција, со што се добива реакциската карактеристика на процесот. На таа карактеристика се исцртува онаа тангента што дава максимален градиент (извод) на графикот. За графикот на слика 10-12 максималниот градиент  $R$  е еднаков на  $M\llap/_T$ . Времето од започнување на тестирачкиот сигнал и моментот кога тангентата ја сече апсцисната оска (оската на времето) се означува како време на закаснување  $L$ . Циглер (Ziegler) и Николс (Nichols) препорачале критериум за одредување на засилувањата на контролерите врз база на вредностите на P, R, и L. Овие препораки се дадени во Табела 10-1.

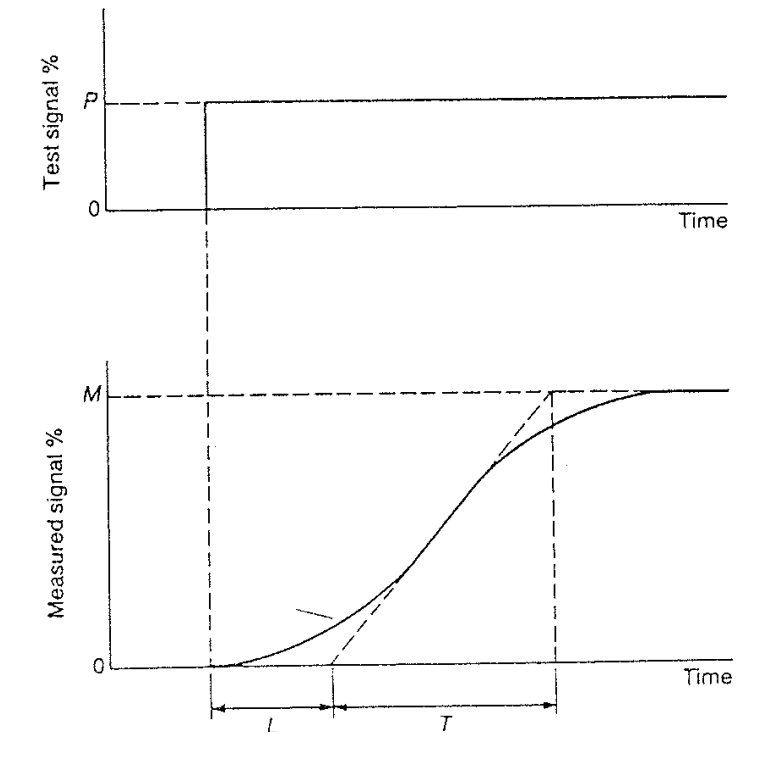

Критериум на Циглер (Ziegler) и Николс (Nichols) за одредување на засилувањата со метод на реакциска карактеристика на процесот

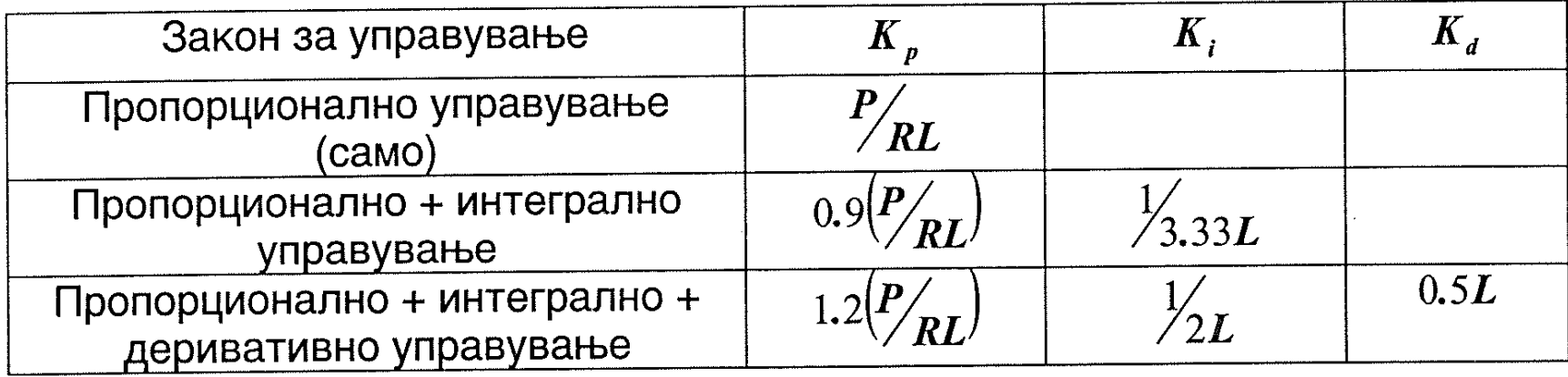

Другиот метод за подесување на засилувањата на контролерот е наречен критичен цикличен метод. Прво, интегралното и деривативното засилување се поставуваат на нивните минимални вредности. Пропорционалното засилување  $\,K_{_{P}}\,$  се поставува

на ниска вредност и постепено се зголемува. Со постепеното зголемување на пропорционалното засилување практично постепено се стеснува (се намалува) пропорционалниот опсег (види слика 10-1), и врз системот започнуваат да делуваат мали пореметувања што го дестабилизираат системот, однсоно се појавуваат осцилации на неговиот одзив (излез). Ова продолжува се додека не се појават континуирани осцилации на одзивот од системот, и кога тоа ќе се случи се запишува вредноста на критичното пропорционалното засилување  $K_{pc}$  за кое се појавиле континуирани осцилации, и се мери периодот на осцилициите  $T_c$ . Циглер (Ziegler) и Николс (Nichols) препорачале критериум за одредување на засилувањата на контролерите врз база на вредноста на критичното пропорционално засилување  $K_{pc}$ . Овие препораки се дадени во Табела 10-2. Критичниот пропорционален опсег е  $100/$ 

Критериум на Циглер (Ziegler) и Николс (Nichols) за одредување на засилувањата со критичниот цикличен метод

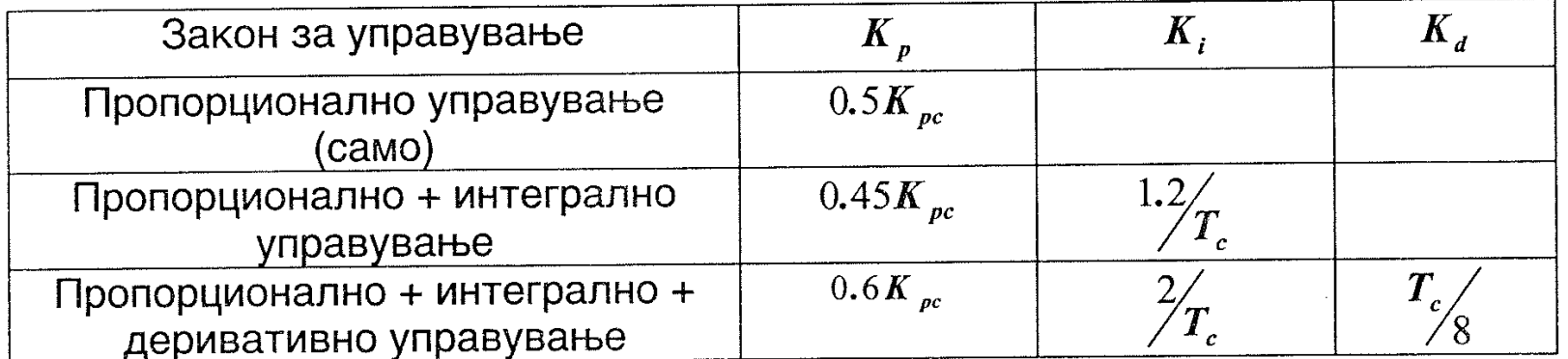

### 10.9. Брзинска повратна врска

Во многу системи кај коишто е потребно позиционирање на некој објект, на пример позиционирање на рака на еден робот, се поставува барање системот да обезбеди брза реакција ако се појават грешки, и истовремено да не се појават преголеми осцилации на излезот (одзивот) или прескоци. Ова може да се обезбеди ако во системот, покрај основната главна повратна врска, дополнително се воведе и таканаречена брзинска повратна врска. Под поимот брзинска повратна врска се подразбира повратна врска во која сигналот што се води назад не е вредноста на излезот од системот (како што е случај кај основната главна повратна врска), туку брзината на промена на излезот во тек на времето. Кај брзинската повратна врска излезот од повратната патека е поврзан со влезот преку релацијата

$$
M3J1e30T = K_v \frac{d\theta_0}{dt}
$$
 (10.18)

што значи дека повратната патека има преносна функција

$$
H(s) = K_{\nu} s \tag{10.19}
$$

Поимот позициона повратна врска се користи за означување на основната главна единечна повратна врска, кај која сигналот што се води назад е вредноста на излезот од системот (види слика 10-13). Со позиционата повратна врска се добива информација за позицијата на објектот, а со брзинската повратна врска за неговата брзина. На слика 10-13 прикажани се обете повратни врски.

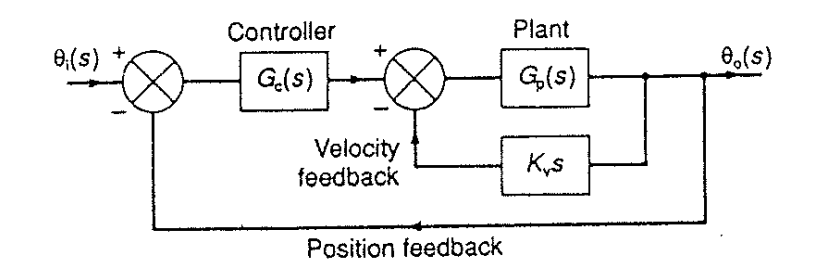

Слика 10-13. Систем со позициона и брзинска повратна врска

За системот на слика 10-13 преносната функција на отворена врска е

$$
G_0(s) = \frac{G_c(s)G_p(s)}{1 + G_p(s)K_s}
$$
\n(10.20)

и преносната функција на затворена врска е

$$
G(s) = \frac{G_c(s)G_p(s)}{1 + G_p(s)K_v s + G_p(s)G_c(s)}
$$
(10.21)

Значи, од (10.20) и (10.21) може да се заклучи дека воведувањето на брзинската повратна врска предизвикува воведување на членот  $G_p(s)K_s s$  и во именителот на преносната функција на отворена врска и во карактеристичната равенка (именителот на преносната функција на затворена врска).

Ефектот на брзинската повратна врска ќе биде илустриран преку следниот пример. Нека во еден единечен систем со негативна позициона повратна врска биде применето пропорционално управување со засилување  $K_p$ , и нека објектот

на управување има преносна функција  $\frac{1}{s(s+a)}$ . Преносната функција на отворена врска ќе биде:

$$
G_0(s) = \frac{K_p}{s(s+a)}\tag{10.22}
$$

Трагот на корени за овој систем, без брзинска повратна врска, е прикажан на слика 10-14 под а.

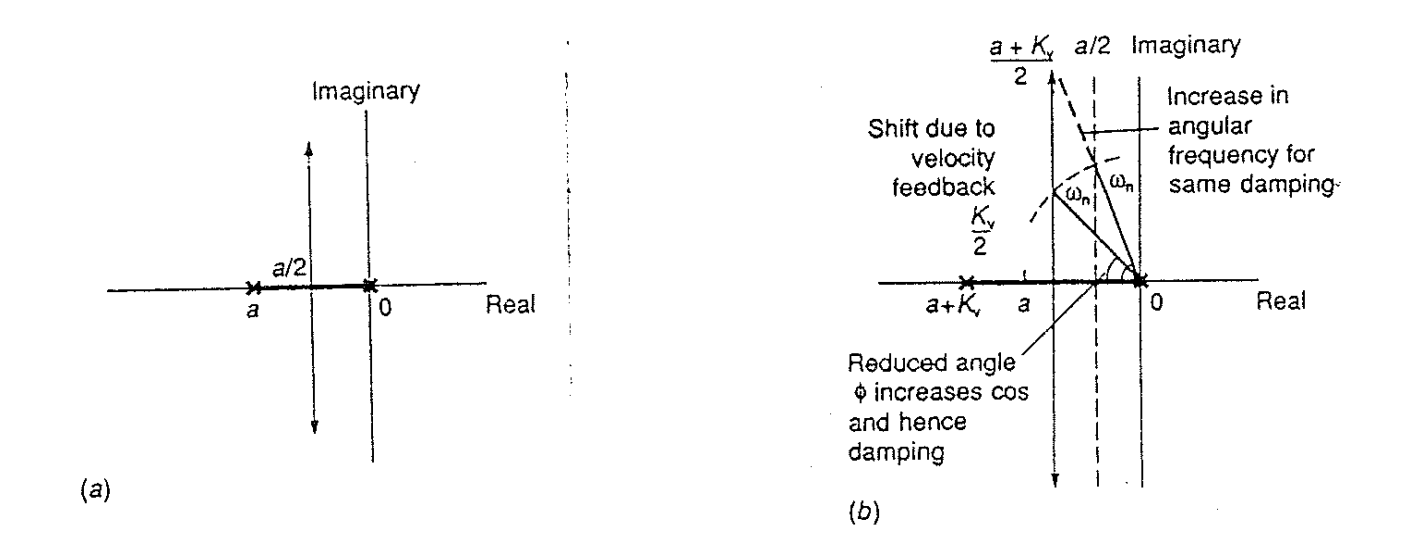

Ако во овој систем се воведе брзинска повратна врска, преносната функција на отворена врска ќе биде:

$$
G_0^*(s) = \frac{K_p}{1 + \frac{K_v s}{s(s+a)}} = \frac{K_p}{s(s+a) + \frac{K_v s}{s(s+a) + \frac{K_v s}{s(s+a+K_v)}}}
$$
(10.22)

Брзинската повратна врска го модифицира именителот, значи ја менува и локацијата на корените на полиномот во именителот, т.е половите на преносната функција на отворена врска. Корените што во отсуство на брзинската повратна врска беа во 0 и a, се менуваат со воведувањето на оваа врска и се лоцирани во 0 и  $-(a+K_y)$ , На слика 10-15 прикажан е ефектот од воведувањето на брзинската повратна врска врз трагот на корените. Како последица од брзинската повратна врска:

- (а) релативната стабилност на системот се подобрува,
- (б) коефициентот на засилување се зголемува при иста природна аголна фреквенција;
- (ц) природната аголна фреквенција се зголемува при ист коефициент на пригушување.

Прескокот во проценти, согласно со равенка (3.27), изнесува

$$
\text{PPEKOK} = \exp\left(\frac{-\zeta}{\sqrt{1-\zeta^2}}\right) \times 100\% \tag{10.23}
$$

## 10.10. Компензатори

Компензаторите можат да се дефинираат како компоненти вклучени во еден управувачки систем што ги засилуваат перформансите на контролерот. На пример, пропорционално-интегралниот контролер може да се смета дека е пропорционален контролер со интегрален компензатор. Кога компензаторот е вклучен во директната патека во еден управувачки систем, тогаш тој се нарекува каскаден компензатор. Значи интегралниот компензатор е каскаден интегрален компензатор. Ефектот од вклучувањето на ваков компензатор беше дискутиран понапред во оваа глава, и беше констатирано дека со овој компензатор се постигнува подобрување во однос на стационарните грешки и редукција во стабилноста на системот.

Компензаторите се користат за подобрување на перформансите на еден систем со тоа што го менуваат и преобликуваат трагот на корени. На пример интегралниот компензатор вклучува пол во координатниот почеток и со тоа ја менува положбата и обликот на трагот на корени. Две форми на најчесто користени каскадни компензатори имаат преносна функција

$$
G_c(s) = \frac{K(s+z)}{(s+p)}
$$
 (10.25)

при што компензаторот се нарекува каскадно успорувачки ако е  $z > p$ , и каскадно забрзувачки ако е  $z < p$ . И двата компензатори вклучуваат во преносната функција на отворена врскаедна нула и еден пол, и се разликуваат меѓу себе во однос на релативните локации на нулата и полот.

Кај каскадно успорувачкиот компензатор полот е поблиску до координатниот почеток отколку нулата. Овој компензатор од многу аспекти наликува на пропорционално плус интегрално управување, со таа разлика што полот кај овој компензатор не се наоѓа во координатниот почеток како кај ПИ контролерот. Исто како и кај ПИ управувањето, и со овој компензатор центарот на асимптотите се поместува во десно и предизвикува некаква помала редукција на стабилноста на системот. Аглите на асимптотите остануваат исти, затоа што разликата помеѓу бројот на полови и бројот на нули останува иста. Меѓутоа, со оглед дека не постои член  $\frac{1}{s}$ , нема промена на типот на системот, т.е. овој компензатор не влијае врз грешките на системот.

Кај каскадно забрзувачкиот компензатор нулата е поблиску до координатниот почеток отколку полот. Овој компензатор од многу аспекти наликува на пропорционално плус деривативно управување, со таа разлика што нулата кај овој компензатор не се наоѓа во координатниот почеток како кај ПД контролерот. Исто како и кај ПД управувањето, и со овој компензатор центарот на асимптотите се поместува во лево и предизвикува подобрување на стабилноста на системот. Аглите на асимптотите остануваат исти, затоа што разликата помеѓу бројот на полови и бројот на нули останува иста. Со оглед дека не постои член  $\frac{1}{6}$ , нема промена на типот на системот, т.е. овој компензатор не влијае врз грешките на системот.